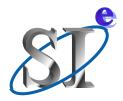

# Introduction to the IBIS Macro Model Library

## Arpad Muranyi Signal Integrity Engineering

**February 9, 2006** 

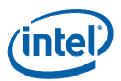

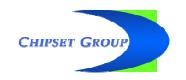

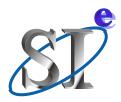

### **Contents of the library**

- Three resistors
  - R, VCR, CCR
- Three capacitors
  - C, VCC, CCC
- Four inductors
  - L, VCL, CCL, K
- 22 voltage and 22 current sources, including
  - Delay, Min, Max, Abs, Sum, Mult, Div, PWL
- An ideal T-line
- Eight IBIS buffers
  - Input, Output, IO, 3-state, Opensource,
     IO\_opensource, Opensink, IO\_opensink

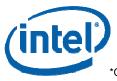

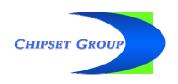

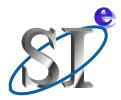

### Philosophy of examples

- Assumption:
  - HSPICE with Verilog-A option installed, and/or
  - SMASH installed (for the VHDL-A(MS) examples)
- All examples are ready to go
  - No editing is necessary, just simulate and look at the waveforms
  - The examples are simple, just enough to show the concept
  - No attempt was made to show all possibilities
  - The data files contain very short data tables so the waveforms may not all be smooth and rounded
  - Some lines are commented out in the VHDL-A(MS) building blocks to allow them work in the evaluation version of SMASH (Seduction)
- A PERL script has been developed to extract and reformat the data from IBIS files so that the library building blocks can read it

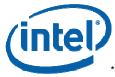

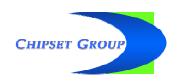

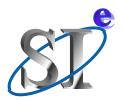

#### **Test suite architecture**

#### Top level SPICE files

- Include the simulation control statements
- Contain simple stimulus source(s), load(s) and a call to the macro model netlist (i.e. template)
- Equivalent of the SI simulator tool's IBIS environment with an IBIS file using an [External Model] or [External Circuit] statement
- "Macro model template"-s
  - Contain Verilog-A(MS) or VHDL-A(MS) netlists to instantiate the building blocks from the library
  - Show how to pass parameter values into the instances
  - Equivalent of a "complicated buffer's" macro model
- Model library file
  - Contains the various building blocks of "primitives"

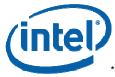

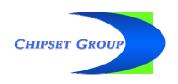

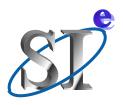

## File system of the Verilog-A(MS) distribution for HSPICE

- Installation directory of your choice
  - One .sp and .va file per library building block
  - The .sp file contains the simulation control and stimulus statements and the call to the .va netlist (or the "template" file)
- Macro\_lib subdirectory
  - Contains two mandatory files and the library file
    - constants.vams
    - disciplines.vams
    - IBIS\_macro\_library.va
  - plus a small collection of parameter data files (\*.dat)
    - these files contain IBIS buffer parameters, such as C\_comp, I-V and V-t tables, or
    - appropriate data tables for the PWL sources

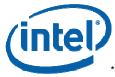

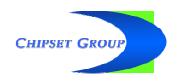

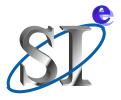

### File system of the Verilog-A(MS) distribution for HSPICE

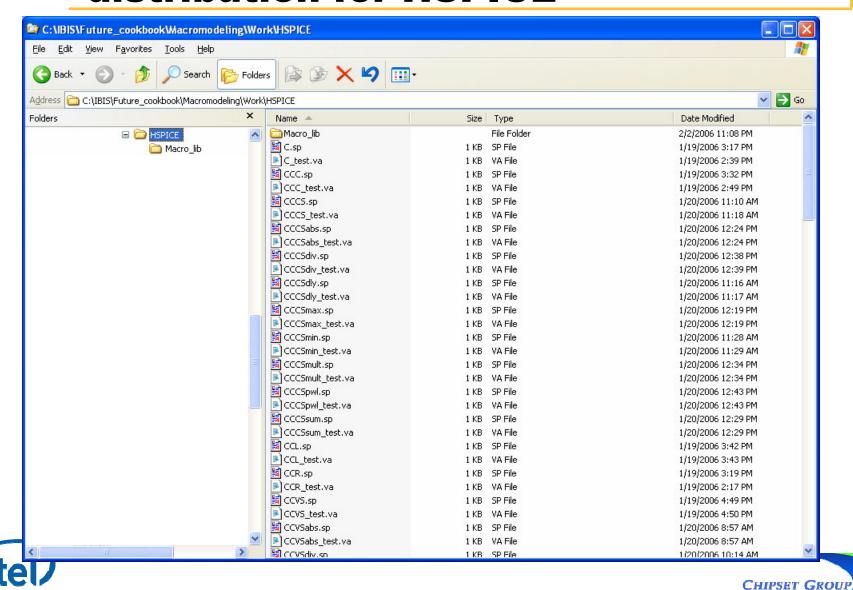

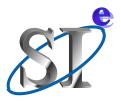

## File system of the Verilog-A(MS) distribution for HSPICE

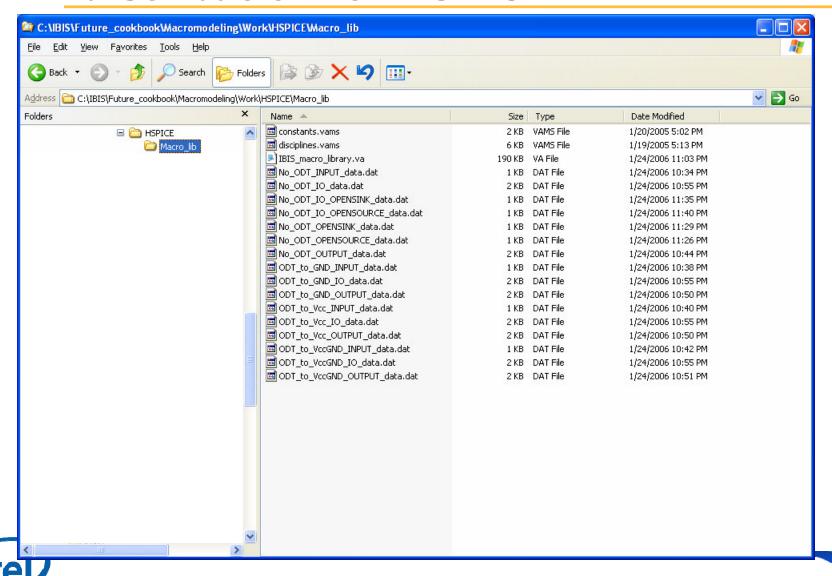

CHIPSET GROUP

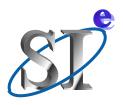

- Installation directory of your choice
  - One .nsx and .pat file per library building block
  - The .pat (pattern) file contains the simulation control statements
  - The .nsx file contains both the top level SPICE and the VHDL-AMS netlist of the "template"
- Macro\_lib subdirectory
  - Contains the library and a function file
    - IBIS\_macro\_library.vhd
    - MacroLib\_functions.vhd
  - plus a collection of parameter data files (\*.txt)
    - these files contain IBIS buffer parameters, such as C\_comp, I-V and V-t tables, or
    - appropriate data tables for the PWL sources

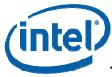

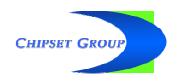

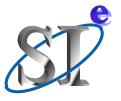

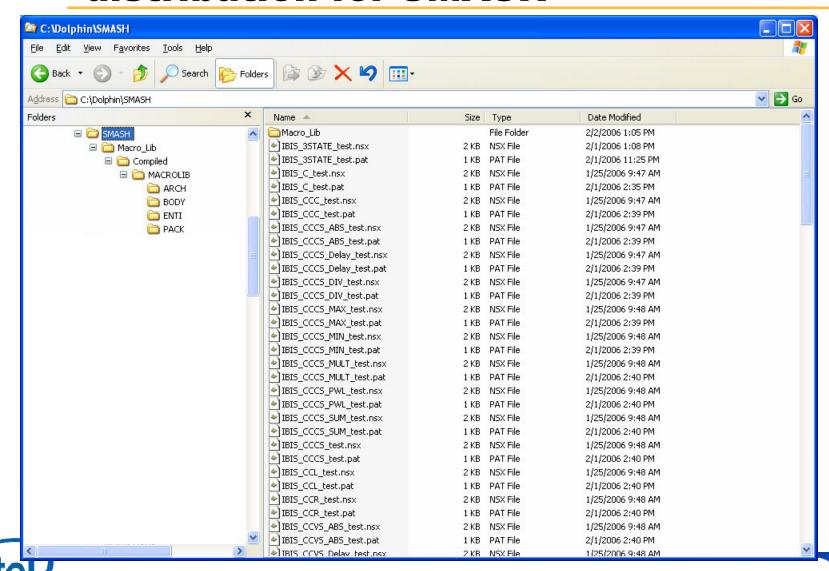

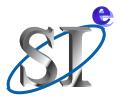

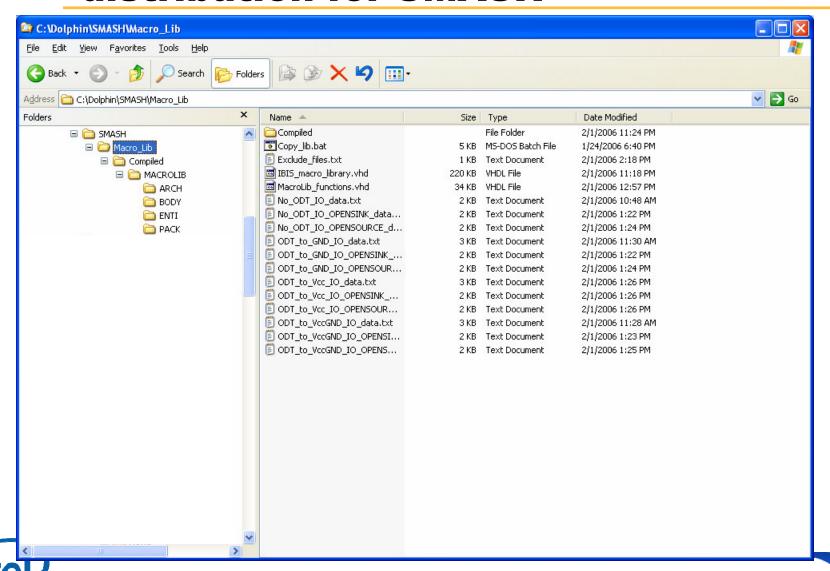

CHIPSET GROUP

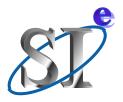

### The "Compiled" subdirectory

- The Macro\_lib directory of the VHDL-A(MS) distribution includes a directory called "Compiled"
  - This contains a compiled version of the library and all of its functions as a convenience to speed up testing
  - You don't have to use it, but it can save you time
  - The "Copy\_lib.bat" file copy the compilation into the work area of each library building block example
  - (Copying is faster than compiling it 63 times)
  - The "Exclude\_files.txt" file will prevent the duplication of files which do not need to be copied
- This is a SMASH specific step, other tools may deal with the WORK and user library hierarchy in a different manner

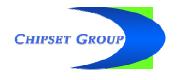

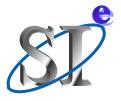

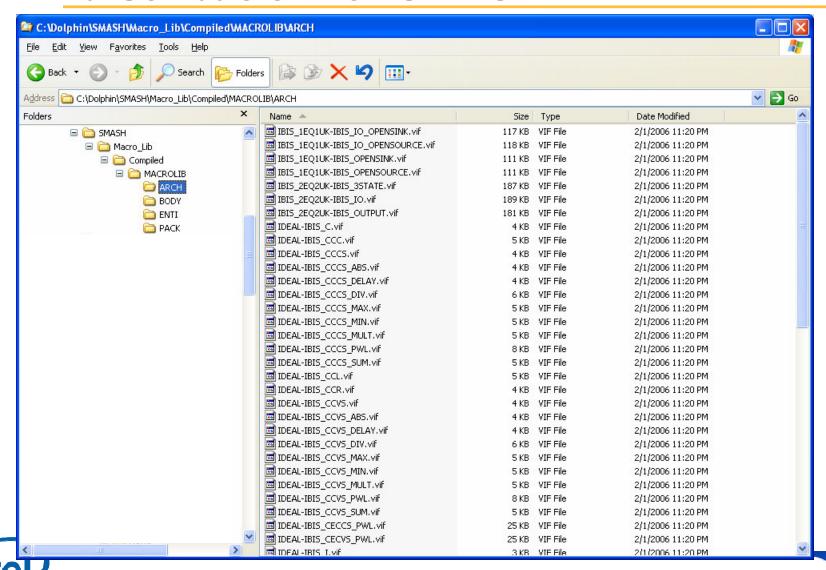

CHIPSET GROUP

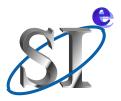

#### The resistor example - code

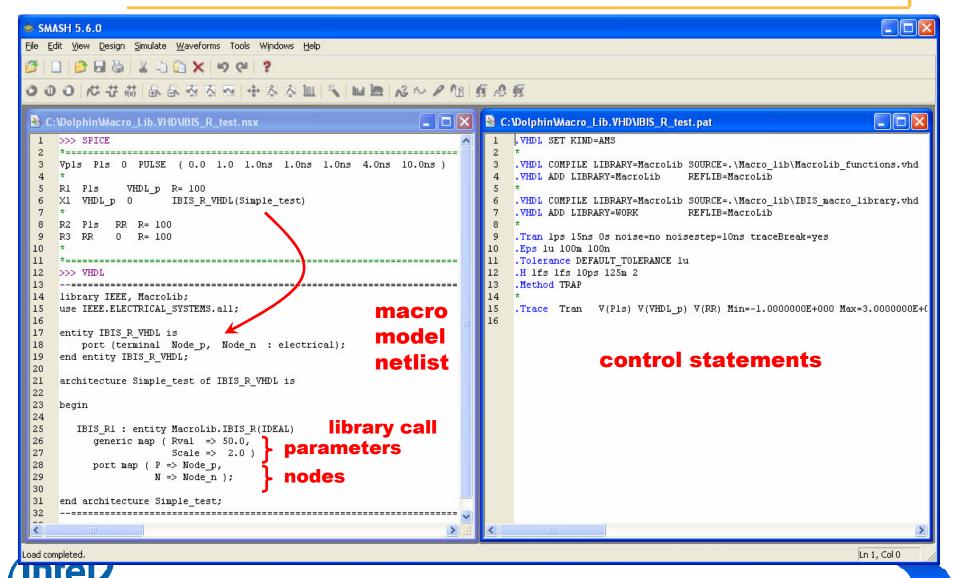

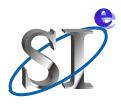

#### The resistor example - waveforms

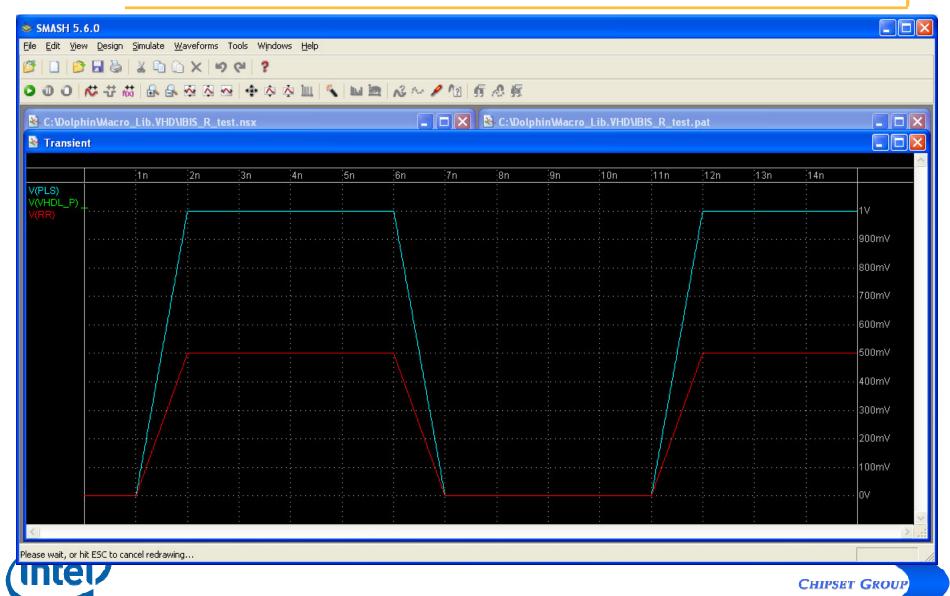

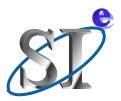

#### The VCC example - code

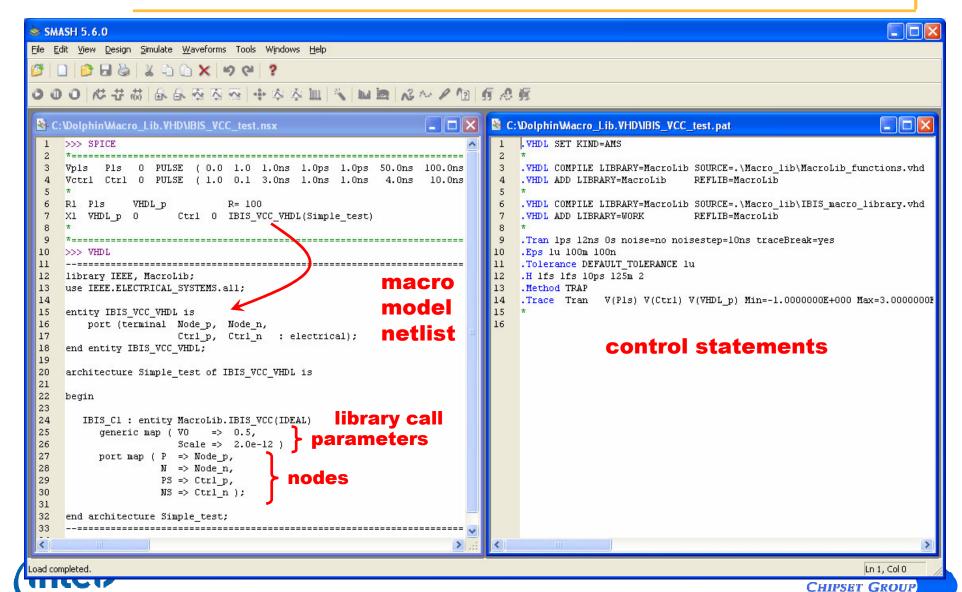

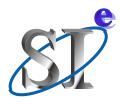

#### The VCC example - waveforms

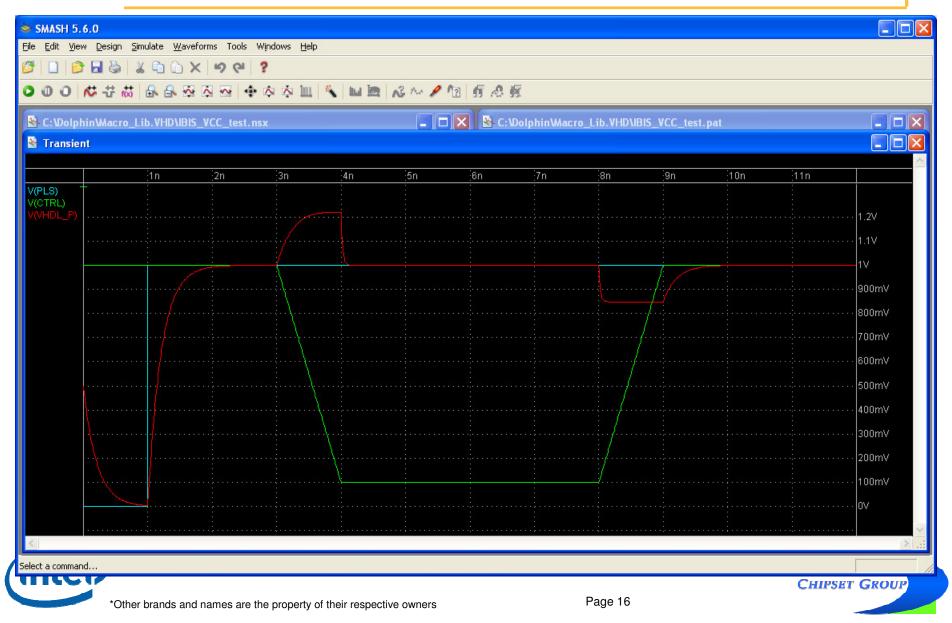

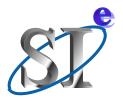

#### IBIS\_IO buffer example - code

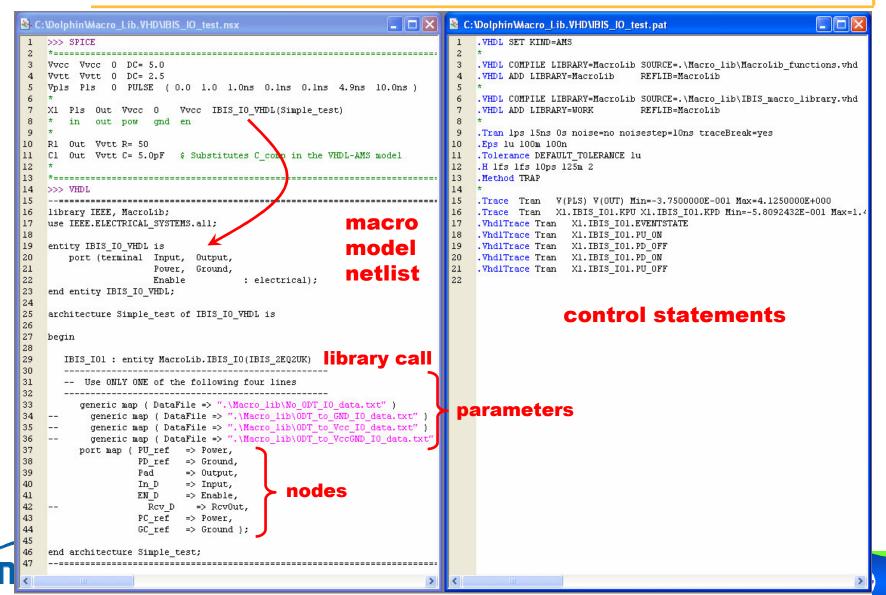

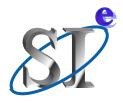

#### IBIS\_IO buffer example - waveforms

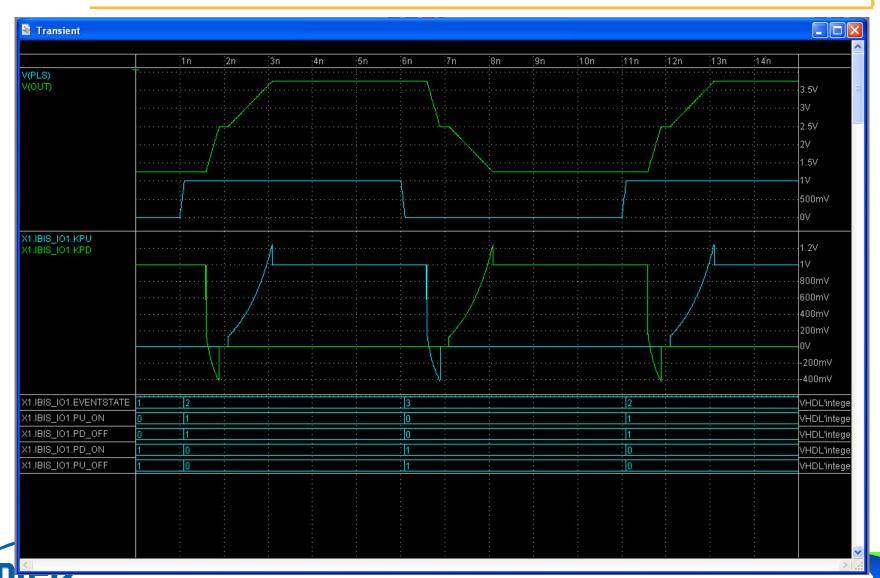

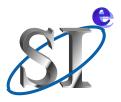

#### Verilog-A(MS) waveforms of IBIS\_IO

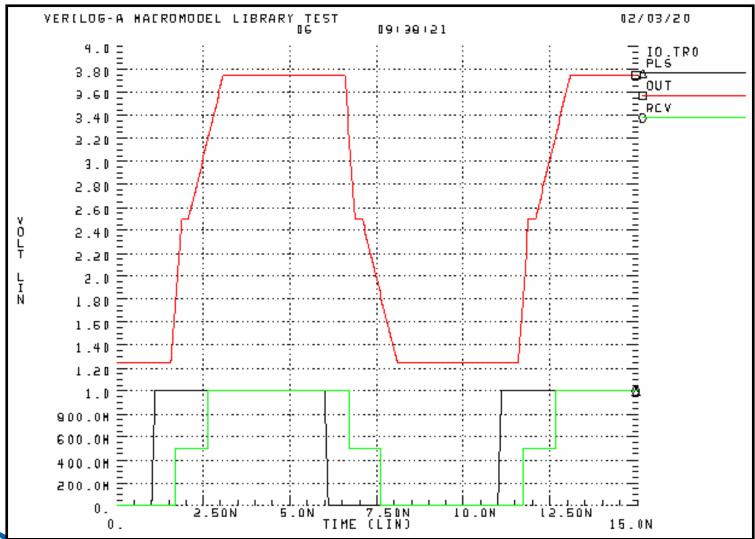

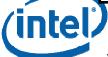

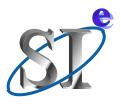

#### Parameter data file format

```
-- C comp parameters
C comp
5.00e-12
kC comp pc
0.25
kC_comp_pu
0.25
kC comp pd
0.25
kC comp qc
0.25
-- Vectors of the IV curve tables
Ipc data
0.08
0.00
0.00
0.00
Vpc data
-5.00
-1.00
5.00
10.00
Ipu data
0.10
             VHDL-A(MS)
0.00
-0.10
-0.20
. . .
```

```
define IO data \
.C comp(5.0p), \
.kC_{comp_pc(0.25)},
.kC_comp_pu(0.25), \
.kC comp pd(0.25),
.kC\_comp\_gc(0.25), \
.IVpc length(4), \
. Ipc data(\{0.08, 0.00, 0.00, 0.00\}),
.Vpc data(\{-5.00, -1.00, 5.00, 10.00\}),
.IVpu length(4), \
.Ipu_data({ 0.10, 0.00, -0.10, -0.20}), \
.Vpu data(\{-5.00, 0.00, 5.00, 10.00\}),
.IVpd_length(4), \
.Ipd data(\{-0.10, 0.00, 0.10, 0.20\}),
.Vpd_data({-5.00, 0.00, 5.00, 10.00}), \
.IVgc length(4), \
.Igc data(\{-0.08, 0.00, 0.00, 0.00\}),
.Vgc data(\{-5.00, -1.00, 5.00, 10.00\}),
data({0.00, 0.50e-9, 0.80e-9, 3.00e-9})
```

#### Verilog-A(MS)

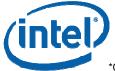

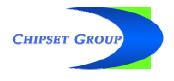

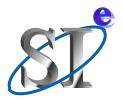

#### Pre-emphasis buffer - block diagram

- A differential pre/de-emphasis buffer
  - a circuit netlist serves as the macro model, instantiating
    - four Verilog-A or VHDL-AMS IBIS I/O buffer models,
    - an inverter,
    - two ideal delays, and
    - eight current sources to scale the Boost buffer's current

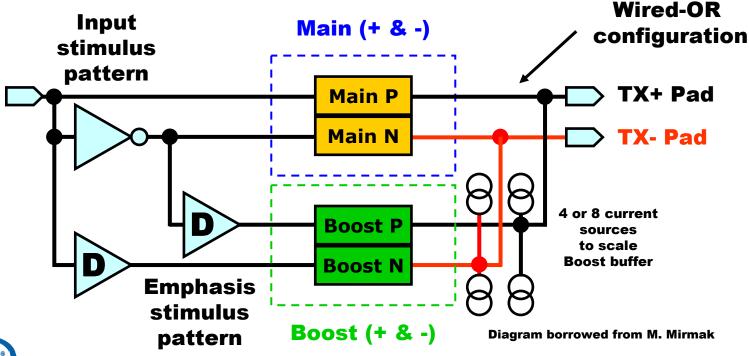

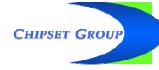

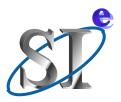

#### Pre-emphasis buffer - test bench

```
Test Verilog-A "Macro Model Template" in HSPICE
*****************
.TRAN 5.0ps 150.0ns
.OPTIONS POST=1 POST_VERSION=9007 PROBE
.hdl ".\PreDeMacro.va"
.PROBE TRAN
+ Pls = V(Pls)
+ OutP = V(Out_p)
+ OutN = V(Out n)
Vvcc Vcc 0 DC= 5.0
* This source represents a 111000111000 pattern
      Pls 0 PULSE (1.0 0.0 1.0ns 1.0ps 1.0ps 30.0ns 60.0ns)
      Pls Out_p Out_n Vcc Vcc 0
                                        Vcc
                                           PreDeMacro
      In Out_p Out_n PC PU PD GC
Rld1 Out_p Vtt R= 50.0
Rld2 Out n Vtt R= 50.0
```

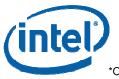

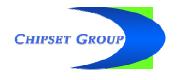

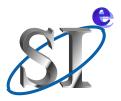

#### Pre-emphasis buffer - macro model

```
`include "constants.vams"
`include "disciplines.vams"
`include ".\AMS_files\IBIS_macro_library.va"
module PreDeMacro (InD, IOp, IOn, PCref, PUref, PDref, GCref, EnD);
 input
           InD, EnD;
 electrical InD, EnD;
 inout
            IOp, IOn, PCref, PUref, PDref, GCref;
 electrical IOp, IOn, PCref, PUref, PDref, GCref;
 electrical InNM,
                     InPB,
                               InNB,
                                         Dref;
 electrical PUrefPB, PDrefPB, PCrefPB, GCrefPB;
 electrical PUrefNB, PDrefNB, PCrefNB, GCrefNB;
 electrical RcvPM,
                     RcvNM,
                               RcvPB,
                                         RcvNB;
 parameter real BitDelay = 10.0e-9;
 parameter real ScaleBoost = -0.5;
`include "No_ODT_IO_data.dat"
 IBIS_IO #(`IO_data) PosM (PUref, PDref, IOp, InD, EnD, RcvPM, PCref, GCref);
 IBIS_IO #(`IO_data) NegM (PUref, PDref, IOn, InNM, EnD, RcvNM, PCref,
 IBIS_IO #(`IO_data) PosB (PUrefPB, PDrefPB, IOP, InPB, EnD, RcvPB, PCrefPB, GCrefPB);
 IBIS_IO #(`IO_data) NegB (PUrefNB, PDrefNB, IOn, InNB, EnD, RcvNB, PCrefNB, GCrefNB);
//- - - - - - - - - - PUref, PDref, IO, In, En, Rcv, PCref,
 IBIS_V
                  #(.Vdc(1.0))
                                  Dig1 (Dref, PDref);
 IBIS VCVS
                                  Inv1 (Dref, InNM, InD, PDref);
 IBIS_VCVS_DELAY #(.TD(BitDelay)) Dly1 (InNB, PDref, InD, PDref);
 IBIS_VCVS_DELAY #(.TD(BitDelay)) Dly2 (InPB, PDref, InNM, PDref);
 IBIS CCCS #(.Scale(ScaleBoost)) IpcP (PCref, IOp, PCref, PCrefPB);
 IBIS_CCCS #(.Scale(ScaleBoost)) IpuP (PUref, IOp, PUref, PUrefPB);
 IBIS_CCCS #(.Scale(ScaleBoost)) IpdP (PDref, IOp, PDref, PDrefPB);
  IBIS_CCCS #(.Scale(ScaleBoost)) IgcP (GCref, IOp, GCref, GCrefPB);
 IBIS_CCCS #(.Scale(ScaleBoost)) IpcN (PCref, IOn, PCref, PCrefNB);
 IBIS_CCCS #(.Scale(ScaleBoost)) IpuN (PUref, IOn, PUref, PUrefNB);
 IBIS_CCCS #(.Scale(ScaleBoost)) IpdN (PDref, IOn, PDref, PDrefNB);
  IBIS_CCCS #(.Scale(ScaleBoost)) IgcN (GCref, IOn, GCref, GCrefNB);
endmodule
```

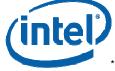

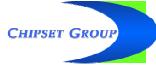

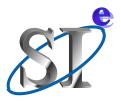

#### **Pre-emphasis buffer - waveforms**

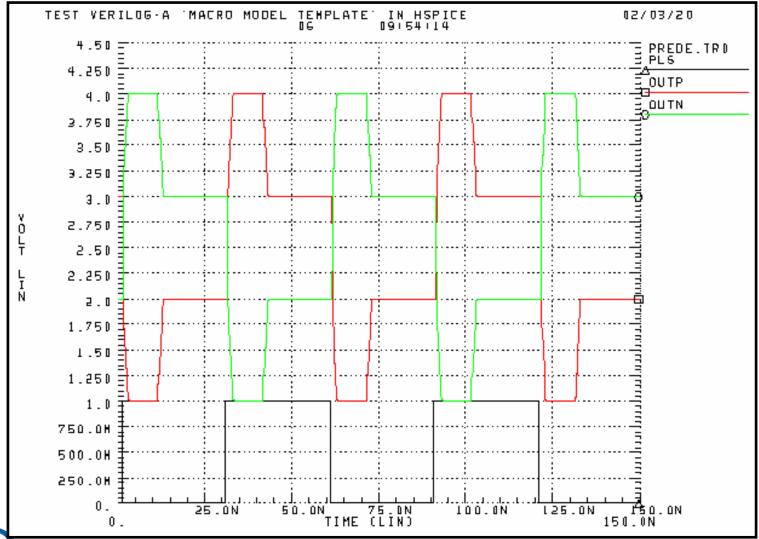

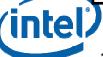

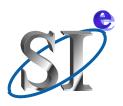

#### Wrap up

 Links to the two test suites including the most current version of the macro model library

http://www.eda.org/pub/ibis/macromodel wip/Macro Lib VA HSPICE 2006 01 26.zip http://www.eda.org/pub/ibis/macromodel wip/Macro Lib VHDL SMASH 2006 02 01.zip

- Please try it out and provide feedback, that is the only way this effort can be made useful!
- Lots of capabilities and features could still be added to the library, but we need to know what is needed, and what is practical, etc...
- In case you need help to find SMASH...

http://www.dolphin-integration.com/medal/smash/smash\_download.html

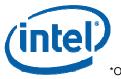

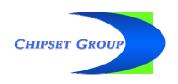